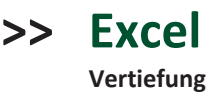

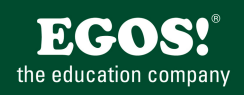

Mit MS-Excel können Sie Tabellenkalkulationen mit komplexen Berechnungen und Formatierungen erstellen. Des weiteren ist die optische Darstellung von Zahlen mit Diagrammen, und die Auswertung von Datenlisten mit verschiedensten Funktionen möglich.

## **Ihr Nutzen**

Sie erweitern und vertiefen Ihre Kenntnisse in MS-Excel. Schwerpunkte sind dabei komplexe Berechnungen (Konsolidieren, 3-D, besondere Funktionen), die Analyse von Daten mit Pivottabellen und Listen sowie deren grafische Aufbereitung.

## **Voraussetzungen**

MS-Excel, Grundlagen der Tabellenkalkulation~506

oder dem entsprechende Erfahrungen

**Hinweise** - Version: 2003 **Preis pro Teilnehmer** EUR 0,- exklusive der gesetzlichen MwSt. **Seminardauer** 2 Tag(e)/Day(s) **Seminarinhalte** \* Wiederholung und Vertiefung der Grundlagen \* Datenaustausch mit anderen Programmen - Import und Export von anderen Dateiformaten \* Verknüpfen von Blättern und Arbeitsmappen - Gliedern - 3D-Bezüge in Formeln \* Komplexe Funktionen und Statistiken - Index, Verweis, Sverweis, Rang etc. - statistische Funktionen - Datumsfunktionen - Finanzmathematische Funktionen - Matrixfunktionen \* Datenlistenfunktionen - Listen erstellen - Auto- und Spezialfilter - Datenbankfunktionen - Teilergebnisse \* Pivottabellen - Einsatzmöglichkeiten - Erstellen, bearbeiten, aktualisieren - Gruppieren - Konsolidieren (mit Pivot) - Pivot-Diagramme \* Möglichkeiten der Fehlerbehandlung - Fehlerwerte - Fehler abfangen mit Funktionen \* Diagramme - Verschiedene Diagrammtypen - Erstellen von Diagrammen mit dem Assistenten - Nachbearbeiten der Diagramme - Trendlinien - Bedingte Anzeige von Werten im Diagramm

- \* Verwaltung großer Arbeitsblätter
- Fenster teilen und fixieren
- Wiederholungszeilen
- \* Der Makrorekorder
- Makros aufzeichnen
- Ausführen, Symbole, Tastenkombinationen
- \* Tipps & Tricks

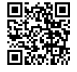

© 2024 EGOS! The Education Company, Alle Rechte vorbehalten.

Unsere BildungsberaterInnen stehen Ihnen gerne zur Verfügung. Innsbruck +43 (0)512 36 47 77.

EGOS! PDF MVC Content Application Framework v8.24.11.15. ©2024 EGOS! The Education Company, Alle Rechte vorbehalten. Created on 04.12.2024 09:26:47. ID6827. Excel Vertiefung

EGOS! PDF MVC Content Application Framework v8.24.11.15. ©2024 EGOS! The Education Company, Alle Rechte vorbehalten.

Created on 04.12.2024 09:26:47. ID6827. Excel Vertiefung